## Die Digitalzentrale Kompetenz in digitaler Modelleisenbahnsteuerung und mehr....

## Bauanleitung für den Oberlichtaufsatz zu pr Di 97:

Bei dem Durchgangswagen pr Di 97 der von Tillig unter der Art.-Nr.13115 angeboten wird und früher von BTTB angeboten wurde, fehlt leider der für diese preussischen Wagen typische Oberlichtaufsatz. Mit diesem Bausatz kann dieser kleine Mangel leicht behoben werden und ein vorbildgetreueres Modell entstehen.

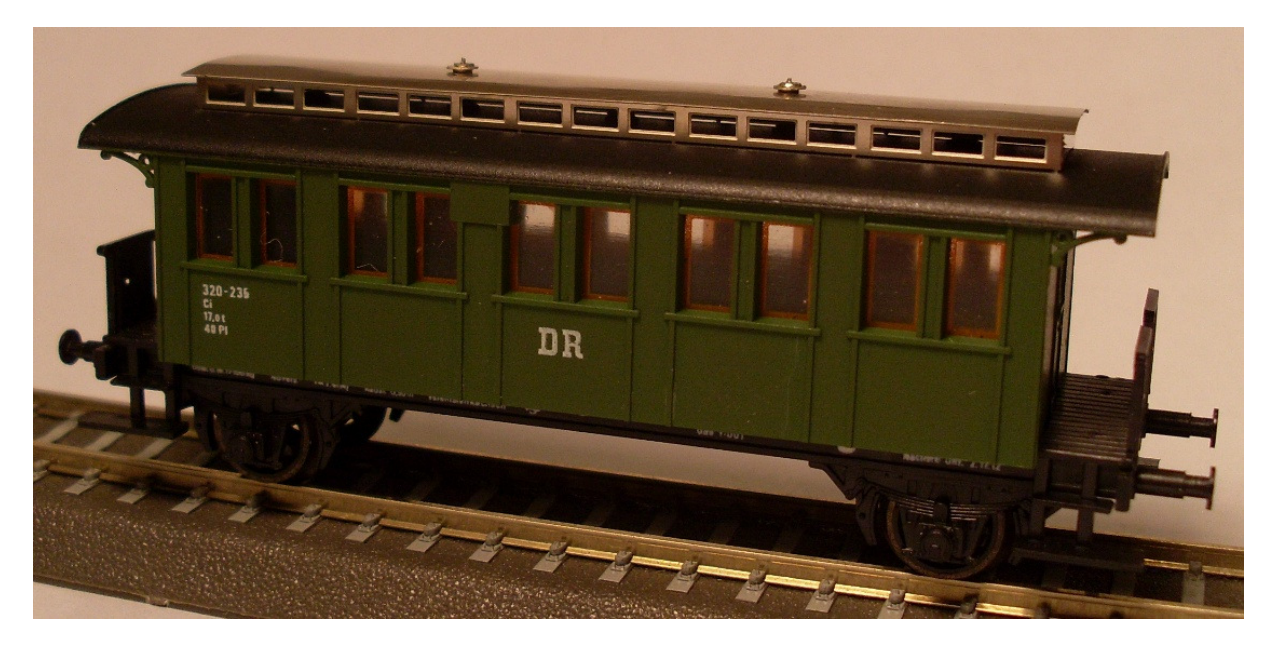

Die Seitenwände des Aufsatzes werden zu einem Rechteck gebogen und an der Überlappung verlötet. Das Dach kann man auf einer Moosgummiunterlage (oder ähnlichem) mit einem Rundmaterial waltzen, damit es die gewölbte Form annimmt. Dann wird der Kasten auf die Aussparungen der geriffelten Seite gesetzt und verlötet. Aus den Scheiben werden die Ablufthutzen der Beleuchtung gebaut. Dazu einen Kupferdraht in ein Bohrloch in einem Holzklotz stecken und die Scheiben auffädeln. Das ganze verlöten und in das Dach einlöten.

Der lange Blechstreifen dient als Bohrschablone für die Steckzapfen. Die Enden umklappen und den Streifen über die Dachkanten legen um die Löcher zu bohren.

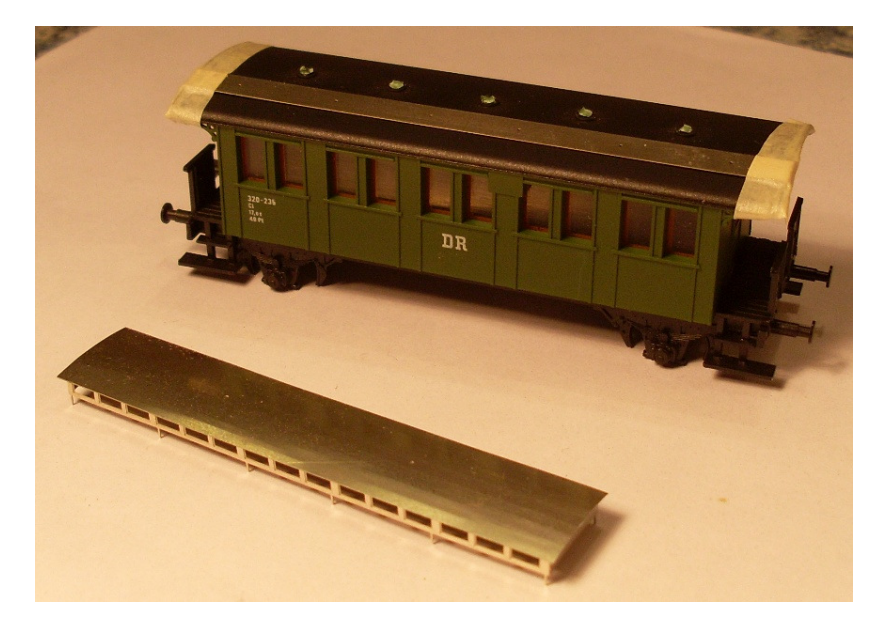

Die Digitalzentrale • Yves Lange (Dipl. Inf. FH) • Waldstraße 14 • 08141 Reinsdorf, OT Vielau Telefon: +49 (0)375-60 68 98 99 • Telefax: +49 (0)375-692 31 73